# ICMR JRF Entrance Examination 2018

# **INFORMATION BROCHURE**

# **2018**

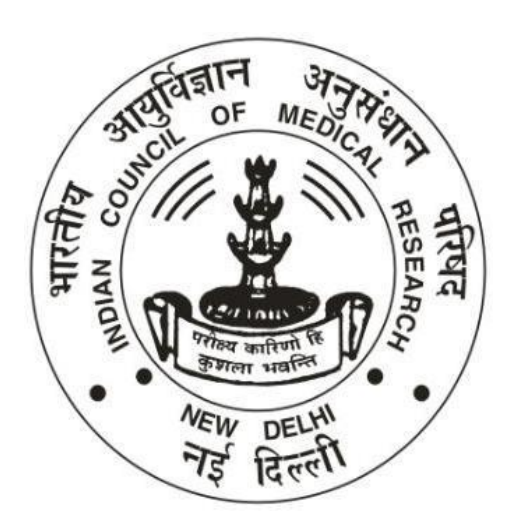

# **INDIAN COUNCIL OF MEDICAL RESEARCH NEW DELHI-110029**

# ICMR JRF Entrance Examination 2018

# **INFORMATION BROCHURE**

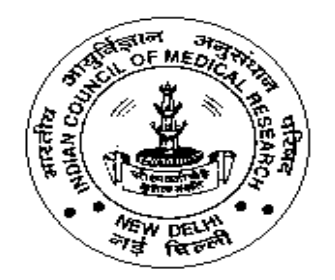

# **INDIAN COUNCIL OF MEDICAL RESEARCH**

# **RAMALINGASWAMI BHAWAN,**

# **ANSARI NAGAR, POST BOX 4911,**

# **NEW DELHI-110029**

# **Organizing Institute:**

# **POSTGRADUATE INSTITUTE OF MEDICAL EDUCATION& RESEARCH CHANDIGARH-160012**

# **₹1000/- (General/OBC)**

# **₹800/- (SC/ST/PH/VH)**

All candidates are directed to deposit the above fees in the branches of State Bank of India by filling the **Challan form** in the name of Director, PGIMER, Chandigarh (Examination) in the "**Power Jyoti" PUL Current Account No. 32211616762**.

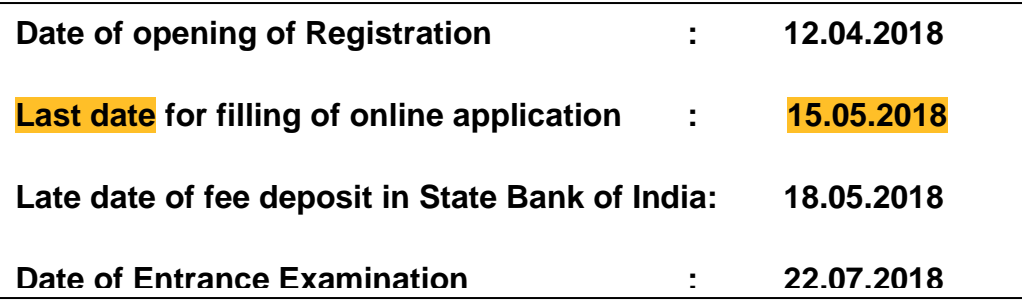

Dates for submission of online applications and Generation of Challan form is from 12.04.2018 to 15.05.2018. However, State Bank of India will accept the fees of those applicants whose challan form is generated on or before 15.05.2018, **upto 18.05.2018** till upto **1559 hours**.

# **PERSONS TO BE CONTACTED**

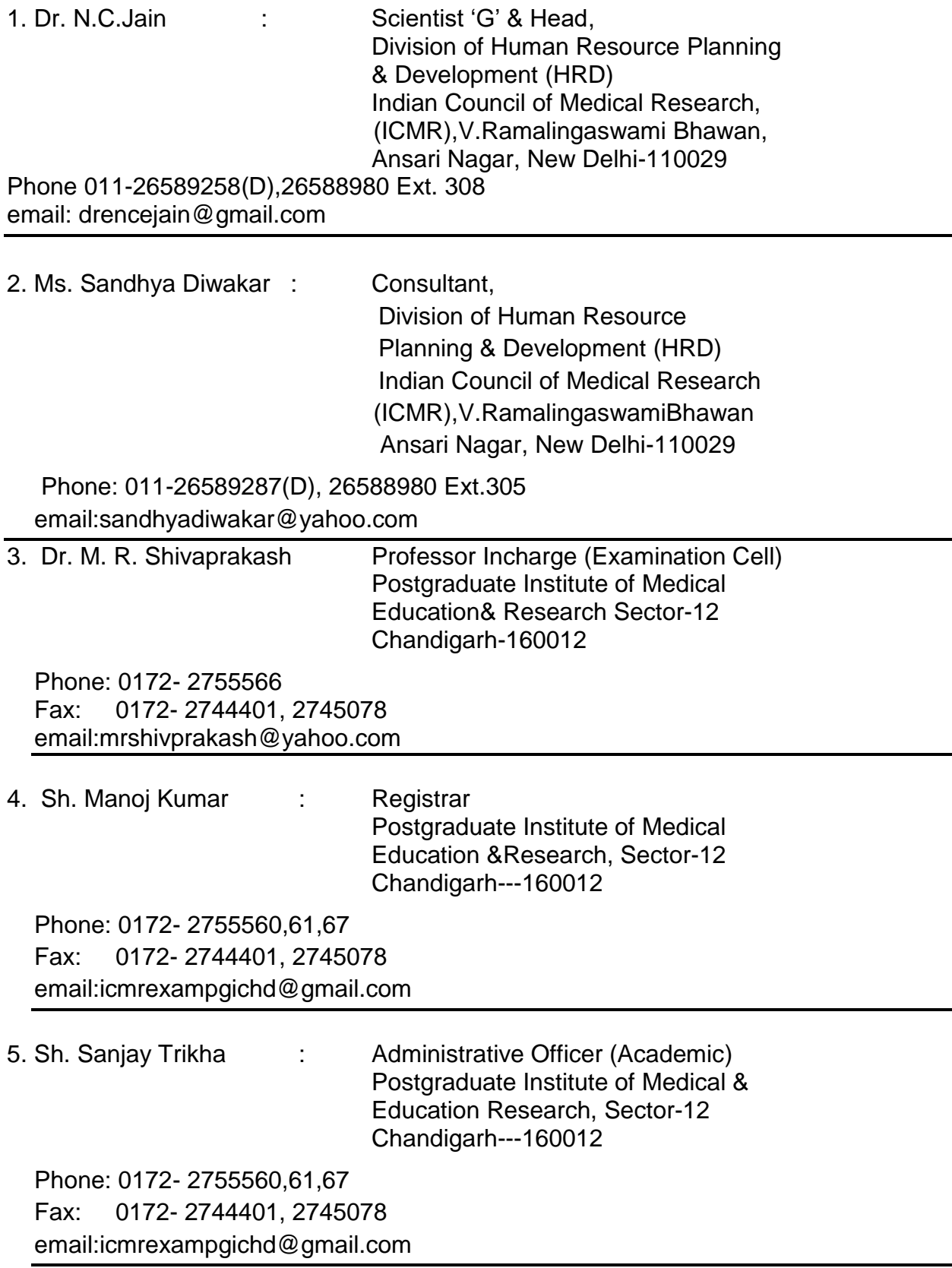

The Indian Council of Medical Research (ICMR), New Delhi an apex body in India for the formulation, coordination and promotion of biomedical research under Department of Health Research, MOH &FW, is one of the oldest medical research organization in the world which has completed more than 100 years of its existence. The Governing Council of the ICMR is presided over by the Hon'ble Union Minister of Health & Family Welfare.

The ICMR conducts biomedical research through its (i) 21permanent missionoriented institutes (Intramural Research) located in different parts of India which address themselves to research on specific health topics like tuberculosis, leprosy, cholera, diarroheal diseases, viral diseases including AIDS, malaria, kala-azar, vector control, nutrition, food & drug toxicology, reproduction, immuno-haematology, oncology, medical statistics, *etc*. including (ii) Five Regional Medical Research Centres addressing themselves to regional health problems, as well as aim to strengthen or generate research capabilities in different geographic areas of the country.

Extramural research is promoted through grants-in-aid given as a project mode to scientists from non- ICMR institutes by (I) setting up Centres for Advanced Research in different research areas in selected departments of Medical Colleges, Universities and other non-ICMR Research Institutes; (ii) Task force projects which emphasize on a time-bound, goal-oriented approach with clearly defined targets, specific time frames, standardized and uniform protocols and often a multi-centric structure and (iii) open-ended Research on the basis of applications for grants-in-aid received from scientists from non-ICMR Research Institutes located in different parts of the country.

Strengthening of research capabilities and a definite research strategy are recognized as a vital tools for successful research operations and the ICMR has strive to adopt new strategies from time to time. Human resource development in biomedical research is encouraged through various schemes such as (I) Research Fellowships (*i.e.* Research Junior & Senior Fellowships and Research Associateships); (ii) Short-term Visiting Fellowships which allow scientists to learn advanced research techniques from other wellestablished research Institutes in India; (iii) Short Term Research Studentships (for undergraduate medical students to encourage them to familiarize themselves with research methodologies and techniques); (iv) Financial assistance to MD/MS/DM/M.Ch/MDS thesis in priority areas of Biomedical Research: (100 slots/year)Financial assistance of ₹50,000/- is provided to candidates who are in the  $2<sup>nd</sup>$  year of MD/MS course; (v) MD, Ph.D. Programme 25 slots /year: To identify young medical graduates with brilliant academic records for pursuing postgraduate qualifications; (vi) Post Doctorate Fellowship Programme *(*50/ year):To identify and support young Ph.D for the conduct of research using ICMR Institutes working for priority areas of Health Research and (vii) various Training Programmes and Workshops conducted by various Institutes including ICMR institutes and Headquarters.

Two broad lines of research endeavour are discernible in the ICMR in the last two decades (i) Application of available knowledge, under the prevailing socio-economic and cultural environment through Health Systems Research involving interdisciplinary efforts between biomedical, social and behavioural sciences with epidemiology acting as a bridge; (ii) Application of the powerful tool of modern biology to search for the causes and also to unravel basic mechanisms and to identify risk factors leading to early diagnosis and development of new therapeutic agents including vaccines.

# **Introduction to ICMR JRF**

The Indian Council of Medical Research (ICMR)Junior Research Fellowship (JRF) Examination is the first step in the process of admission to the Ph.D/ Research Programme. Test for ICMR JRF fellowship conducted at the 12 Centres *viz.*, Bengaluru Bhopal, Bhubaneshwar, Chandigarh, Chennai, Delhi, Kolkata, Mumbai, Guwahati, Hyderabad, Srinagar (J&K) and Varanasi **once a year on 2<sup>nd</sup> /3<sup>rd</sup>Sunday** in July each year. The award of JRF is made on merit basis by holding an entrance examination after issuing a countrywide admission notice. The admission notice is published in leading English Newspapers of India usually during March/April.

ICMR in collaboration with Postgraduate Institute of Medical Education & Research (PGIMER), Chandigarh will hold a National level examination on **Sunday, 22nd July, 2018** for determining the eligibility of Indian National candidates for the award of JRF through ICMR. The award of JRF to the successful eligible candidates will depend on their finding placement in a medical college / hospital / university / national laboratory / institution of higher learning and research as applicable. **Fellowship will be initiated from the date of Ph.D. registration (should be within one year from the date of issue of JRF award letter) and it will be treated as date of joining, total duration being five years.**

- (I) A total of **150 Fellowships** would be awarded. (120 **fellowships** would be awarded for work in the field of **biomedical sciences** with emphasis on Life Sciences (like microbiology, physiology, molecular biology, genetics, human biology, biotechnology, biochemistry, bioinformatics, biophysics, immunology, pharmacology, zoology, botany, environmental sciences and veterinary medicine(**excluding Agriculture extension/Soil Sciences,** *etc*). **Thirty fellowships** would be awarded for work with emphasis on **Social Sciences** like psychology, sociology, home science, statistics, anthropology, social work public health/health economics (Agriculture Economics will not be considered).
- (I-i)Two separate merit lists, one comprising the candidates qualifying for life sciences and the second for those candidates qualifying for social sciences, will be made on the basis of their performance in the above test.
- (I-ii) The candidates selected for the JRF programme of ICMR would be permitted to enrol themselves for the Ph.D. programme **in subjects of biomedical/health research** of any University /Medical college **recognized by the UGC/MCI**. **Fellowship will be initiated from the date of Ph.D. registration (should be within one year from the date of issue of JRF award letter) and it will be treated as date of joining, total duration being five years***.*
- (II) **Another 100 candidates** would be selected for consideration for positions of JRF under various research schemes of ICMR (subject to fulfilling the conditions for appointment under the schemes) for the duration of that scheme. These JRFs would also be permitted to complete Ph.D. while working in the scheme, if enrolled. **The validity of result will be two years for placement in ICMR funded projects.**
- (III)SC/ST/OBC/Physically Handicapped (PH) / Visually Handicapped (VH)applicants will be given such special consideration as per policy guidelines.
- (IV)The successful candidates would be notified by post, e-mailing during the first week of **September, 2018**.The list would also be available on ICMR website:. **http//icmr.nic.in**

### **Procedure for applying**

Before filling online applications, candidates are advised to go through the guidelines given at website **http//pgimer.edu.in or icmr.nic.in.** Incomplete applications will not be considered and no correspondence will be entertained.

# **Requirement for ICMR JRF**

#### *Educational Qualification*:

**M.Sc./M.A. or equivalent degree** with minimum 55% marks for General/OBC candidates and 50% for the SC/ST, Physically Handicapped (PH) &Visually Handicapped (VH) candidates in the subjects mentioned under the head method of selection.

A candidate who is appearing / has appeared in the final year (IV/VI Semester whichever is applicable, and final year where Semester system is not there) of M.Sc./M.A. or equivalent examination during the session (**2017-2018)**can also apply for the test as RA (Result Awaited). Such candidates will have to submit the attestation format (given in the end of application) **duly certified by the Head of the Department/ Institute** over his/her **signature and rubber stamp** (with address and name) where he/she is appearing in the final year examination. However, such candidates shall be admitted to the Test provisionally and shall be considered eligible for JRF only after they submit the proof of having passed the Master's Degree examination with **requisite percentage**. The M.Sc./M.A. or equivalent degree mark sheet must be submitted to ICMR, latest by **30th September, 2018** otherwise candidature will automatically be forfeited.

#### *Age Limit*

The age limit for admission to the eligibility test is 28 years as on **30-09-2018**(upper age limit relaxable up to five years in case of candidates belonging to SC/ST, Physically Handicapped (PH)/Visually Handicapped (VH)and female candidates, three years in the case of OBC category.

#### **Syllabus:**

- As prescribed by UGC.
- A dummy sample question paper for ICMR JRFs Examination is available on ICMR website

#### **Method of selection**

#### *Scheme of Test*

The test will consist of one paper of two hours duration. The paper will consist of two Sections. The **Aptitude Section** (Section A) will have 50 questions on (i) scientific phenomenon in everyday life; (ii) general knowledge in sciences; and (iii) common statistics. All these questions would be compulsory with each question carrying 1 mark. The subject Specific Section (Section B & C) would pertain to (B) Life Sciences and (C) Social Sciences. The candidate may attempt questions in either of the two areas. Each area of section B & C would have 100 questions and the candidate may attempt any 75 questions in the predesigned area of Section B or C. If, a candidate attempts more than 75 questions, then first 75 attempted questions will only be considered for evaluation. Candidates are required to indicate the option for Section B or C in the application form too.

Each question carries one mark. **Negative marking @ 0.25 will be made for each of the wrong answer**. The questions in both the Sections would appear in English only.

The qualifying marks will be 55% obtained in both the Sections (A+B or C) for General Category& OBC and 50% for SC/ST and Physically Handicapped.

The test will be held in the following **streams**: (1) Aptitude test (common for all) (2) Life Sciences (3) Social Sciences. Subjects covered under **Life Sciences** include microbiology, physiology, molecular biology, genetics, human biology, biotechnology, biochemistry, bioinformatics, biophysics, immunology, pharmacology, zoology, botany, environmental sciences and veterinary science(excluding Agriculture extension/ Soil Sciences etc). Subjects covered under **Social Sciences** include psychology, sociology, anthropology, social work, home sciences, statistics and Public health/Health economics(excluding others)

#### *Answer Keys*

The answer keys for the ICMR-JRF examination will be uploaded on ICMR-JRF website after 3 days of the exam. The answer key will contain the right answers of the questions. The candidates can cross check their answers with the answer keys and calculate their probable score well before the declaration of the final result. If the candidate finds any discrepancies/doubts regarding the answers in the examination, then he/she can communicate the same with Professor Incharge (Examination Cell) through e. mail **shivamanru@gmail.com** within 48 hours after uploading the answer keys. A reply to the discrepancies/doubt, if any will be uploaded on the ICMR, New Delhi website in due course of time.

# **HOW TO APPLY**

- 1. Candidates are required to **apply online** through PGIMER, Chandigarh website www.pgimer.edu.in or ICMR New Delhi website icmr.nic.in. **No other means /mode of application (through post, e-mail, fax, deposit of CV,***etc***.) will be accepted.**
- 2. Firstly ensure that you have a valid personal **email ID**. In case, a candidate does not have a valid personal email ID, he/she should create his/her new email ID before applying Online. You should keep checking the inbox or even the spam box of thesemail id regularly during the Admission process as PGIMER may send intimations related to admissions, *etc*. through this.
- 3. You will be required to submit the following with application. Please keep them ready before you submit the application:-
	- I. Photograph (jpeg format Max. size 50 kb)
	- II. Signature (with black pen) (Jpeg format Max. size 50 kb)
	- III. Category (SC/ST/OBC/PH/VH) Certificate (If applicable)
	- IV. Appearing Certificate from Head of the Institution for those candidates who will be appearing in M.Sc./MA final examination of 2017-2018

Scan your Photograph and Signatures (**On white page with black ball point)** individually and save them individually in 2x1.5 **JPEG** format. The size of any of these individual images should not exceed 50 kb each; otherwise you will not be able to submit your online application. Also scan your caste/category (SC/ST/ OBC/ PH/VH)Certificate and appearing certificate (if applicable) separately and save them in single page format.

#### **INSTRUCTIONS FOR PHOTOGRAPHS**

- a) Please scan your Photograph (clear passport size coloured with light background) and save it in the2x1.5 ''**JPEG** format. The size of image should not exceed 50 kb.
- b) Photograph MUST be snapped on or after April 1, 2018

**Example**

c) Photograph must be taken with name of candidate (as in application), and date of taking photograph, as per the example given below:

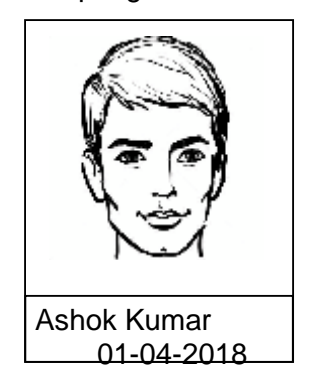

#### **IMPORTANT:**

- **The photograph must be snapped with a placard indicating name of candidate and date of taking photograph, In case name and date are written on the photograph afterwards, the application will be rejected.**
- **The name and date on the photograph must be clear and legible.**
- d) Candidate **should not** wear cap, goggles, *etc*. However, spectacles are allowed.
- e) Photograph should be pasted (NOT stapled) on Application form. Use good quality adhesive to paste the photograph.
- f) The photograph on the Application form should be **unattested.**
- g) Application not complying with these instructions, or with unclear photograph, will be rejected.
- h) Keep a few identical photographs in reserve for use at the time of Entrance Examination/Admission.
- i) **Any deviation or discrepancy between actual appearance at the time of examination and facial appearance in the photograph pasted on the application will make the candidate liable for rejection.**
- 4. Please keep following details ready with you before filling up your online application.
	- a. Personal demographic details including Date of Birth and Nationality
	- b. Mobile number
	- c. Personal e-mail ID
	- d. Reservation category details
	- e. Soft copies of scanned photograph, Signature (with black pen) and certificates.

#### 5. **YOU ARE NOW READY TO APPLY ONLINE.**

- 6. Go to the website www.pgimer.edu.inand click on the link **'ICMR-JRF Entrance Exam.– 2018'**. Further click the Tab '**Online Application Form**'. Clicking on this Tab will open the Online Application Form.
- 7. **Carefully fill Centre Code, Stream Code and Category details choosing appropriate option from drop down menu. Fill Personal details one by one. The name of the candidate or his/her father/mother/husband,***etc***. should be spelt correctly in the application as it appears in the certificates/mark sheets. Any change/alterationfound may disqualify the candidature. Ensure that Mobile no. and e-mail id are absolutely correct as all communications will be through your e-mail id.**
- 8. **Click Register Button** This will allot you a unique registration number, login id and password. **Make sure to note your login and password as you would require them for future use.**
- 9. Your login id and password will be sent at the e-mail ID provided by you and SMS regarding the same will also be sent at the Mobile No. provided by you.
- 10. **Click on NEXT Button** to complete your application form.
- 11. **Fill your Contact Information**  Correspondence and Permanent Addresses (Do fill correct PIN code) and **click NEXT** Button.
- 12. **Fill Qualifying Details**  (i) Qualifying Exam (**M.Sc./M.A/Equivalent**) (choose from drop down menu),Year of Passing, Division, % of marks.
	- ii) Year of appearing/has appeared/result awaited (in M.Sc./M.A/Equivalent) –attach appearing certificate from the Head of the Institution. From drop down menu select (1) for **Result awaited** and (2) for **Result declared.**
- 13. **Fill Name of the University/Institute awarding the degree.**
- 14. Now you are required to **upload your scanned photograph/ Signatures/ Certificate(s)**, if any, one by one. **Click on choose file – select relevant scanned image file from browser and then Click on Upload Button**. Repeat this process till here is nothing more to upload.
- 15. Now your application is complete. Go through **Declaration** para carefully. If you fulfil all conditions and criteria of the Admission Notice, then and only then check the **"Declaration Confirmed & Accepted"** box. **Click on SUBMIT Button** and this will prompt you to download Bank Challan.
- 16. Click on the link **"PRINT BANK CHALLAN"** and take a print out of the challan form.

#### 17. **WAIT FOR 48 HOURS BEFORE YOU DEPOSIT THE FEE AS IT WILLTAKE MINIMUM 24 HOURS TO TRANSMIT YOUR DATA TO THE BANK.**

18. Based on the category in which you intend to apply, the following Fees will have to be paid:

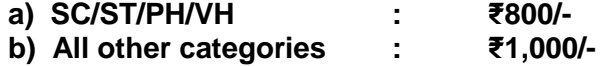

- 19. It is important to note that the requisite fee can only be deposited in any of State Bank of India branches as PGIMER has only nominated State Bank of India for collection of fee paid in any other bank or in any other format (Cheque, Postal Order, Demand Draft *etc*.) will not be accepted.
- 20. **After depositing the fee, you will get TWO copies of challan - Candidate's copy and PGIMER copy. Bank copy will be kept by the bank where you will deposit the fee.**

#### 21. **WAIT FOR ANOTHER 24 HOURS AFTER DEPOSITING FEE AS IT WILLTAKE MINIMUM 24 HOURS FOR THE BANK TO TRANSMIT YOURDATA BACK TO US.**

- 22. Please **take TWO printouts of the Online Application Form** by logging in with your login id and password. Affix the same passport size photograph (which was uploaded with the online form) on it and keep it safe with you. The candidate should ensure to take print out of application form after completing all details. **DO NOT SEND IT TO US.** This application printout with photograph affixed on it will have to be submitted to ICMR New Delhi **after declaration of result.**
- 23. To download your Admit Card, you will visit PGIMER website: **www.pgimer.edu.in** or ICMR website: **www.icmr.nic.in** and click the same link **'ICMR-JRF Exam.–2018'** which will take you to the same portal where you had filled your online application form. Click on Login button to login with your login id and password. Click on 'PRINT ADMIT CARD' to download and print your Admit Card. (Please note that Admit Card(s) will NOT be sent by Post). Intimation about when to download the Admit Card will be sent to you be through email. Roll Numbers/Admit Cards for appearing in the entrance examination will available for download to eligible candidates approximately **15 days** before the date of entrance exam.

#### **Conditions which may render you ineligible**

- **a**). **Insufficient fee**
- **b). Examination fee deposited in a bank other than State Bank of India**
- **c**). **Wrong/incomplete information given in the Application Form**
- **e). Non-fulfilment of any of the eligibility conditions, including those of age and educational qualifications** *etc.*
- **NB: The candidates must see the Admit Card/Roll No. for detailed instructions to be followed during entrance examination.**
- **Disclaimer: PGIMER, Chandigarh/ICMR New Delhi will not take any responsibility for any wrong/ incorrect information filled in these fields which may lead to disqualification of application.**

#### *For Candidates seeking Fee concession*

- (a) A SC/ST candidate should submit a copy of the caste certificate about being SC/ST issued by the prescribed authority of Govt. of India, in English or Hindi. In case the caste/category certificate is in regional language the candidate should enclose an English/Hindi translation of the same duly notarised by a notary with the request for application form. **For allowing concessions in this regard, ICMR follows only Central Govt. lists and not State Govt. list.** The SC/ST candidates should ensure from the competent authority issuing the caste certificate that their communities are enlisted in the common list of the Govt. of India.
- (b) A physically handicapped (PH)/Visually Handicapped (VH) person should submit along with his/her application a copy of certificate about being handicapped obtained from a Government Hospital/Medical Board with the application form.
- (c) An applicant claiming fee concession (and received by the ICMR within the closing date) but without an attested copy of a valid SC/ST/PH/VH certificate, will be summarily rejected.

Application fee paid for a particular examination will neither be adjusted for any subsequent examination nor refundable under any circumstances.

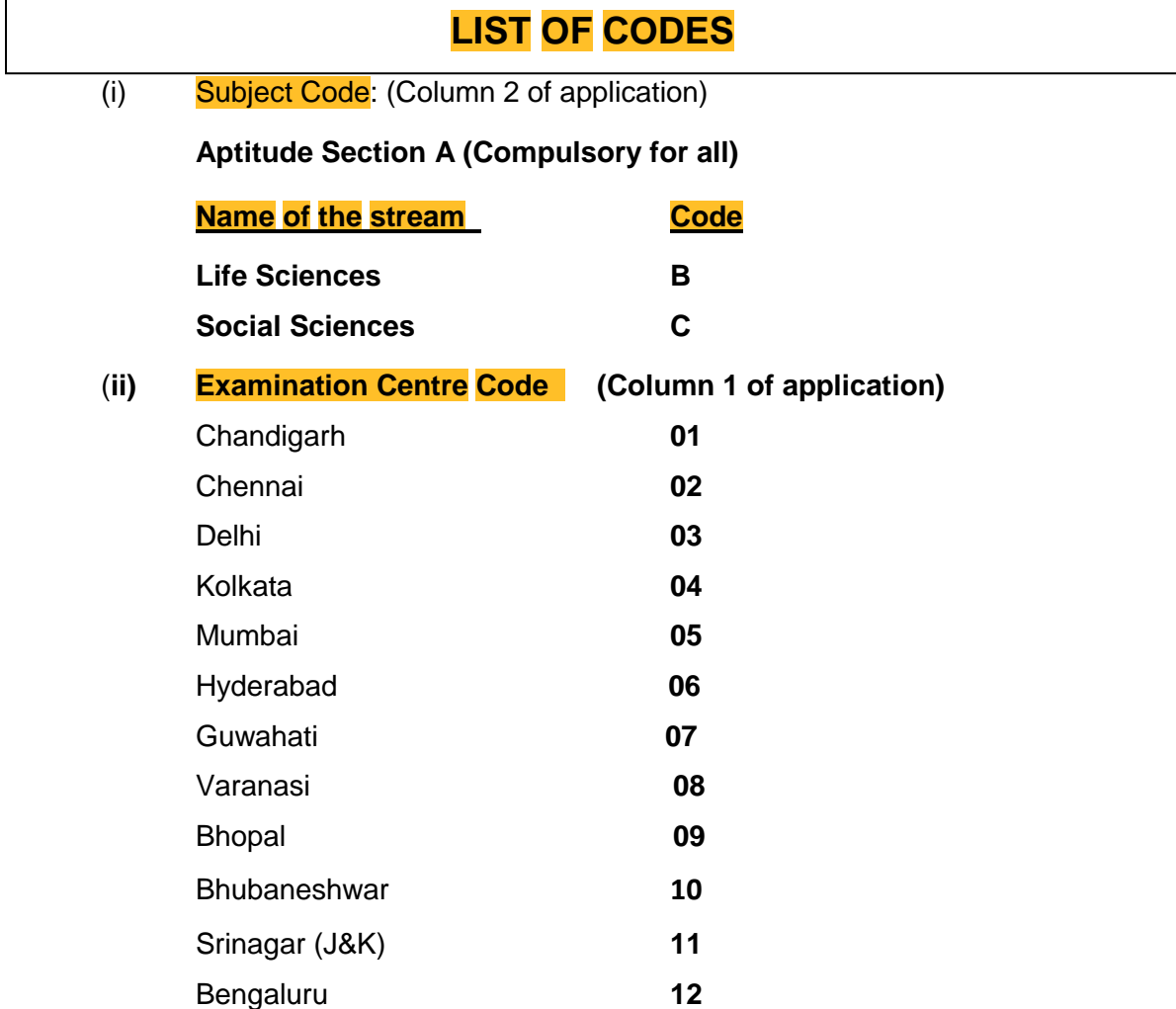

# **DURATION AND EMOLUMENTS OF ICMR JRF**

Candidates qualifying for the award of JRF will receive fellowship from ICMR.

- (i) The value of the fellowship is at present **₹25,000/-**(Rupees Twenty five thousand only) per month.
- **(ii)** The duration of fellowship will initially be limited till two years carrying a monthly stipend of ₹ 25,000/- and an annual contingency grant **of ₹ 20,000/-per annum**. The progress of research work would be evaluated annually through annual progress reports. On completion of two years as JRF the stipend of a fellow may be increased to ₹28,000/- p.m. for 3rd year on the basis of assessment of candidate's research progress / achievements. Upon such a recommendation, the fellow will be called SRF. In the event of the Committee not recommending upgradation, the fellow will continue as JRF with a stipend of ₹25,000/- per month for the 3rd year or his/her fellowship may be terminated depending on the decision of the Committee. The duration as SRF may be for a maximum duration of 3 years or submission of PhD thesis whichever is earlier. **Thus, the total tenure as JRF plus SRF shall not exceed 5 (five) years.**
- **(iii)** For further information, please see FAQs or contact the **Division of HRD, Indian Council of Medical Research (ICMR), V. Ramalingaswami Bhawan, Ansari Nagar, Post Box 4911, New Delhi-110029, or Registrar, Academic Section, Postgraduate Institute of Medical Education & Research (PGIMER), Chandigarh 160 012.**

## **Joining Time**

Selected candidates must join their respective course on the prescribed date as indicated in their admission letter. The selection of those who fail to join by the specified date shall automatically stand cancelled.

# **OTHER GENERAL INFORMATION**

- (i) No TA will be paid to the candidates by ICMR for attending the exam or joining their place of work.
- (ii) Candidates should note that their candidature is provisional. No candidate will be admitted to the test unless he/she holds the admission certificate to the test. The mere fact that an Acknowledgment Card/Admission Certificate has been issued to a candidate will not imply that his/her candidature has been finally accepted by the ICMR. Candidates may note that the verification of eligibility conditions of a candidate with reference to the documents as may be called for, will be taken up only after the candidate has qualified in the test.
- (iii) A candidate must ensure that communications sent to him/her at the address stated in his/her application are redirected, if necessary. Any change in address of correspondence should be promptly brought to the notice of the **Registrar**, PGIMER Chandigarh within the prescribed period *i.e.***10.06.2018.**

#### **(iv) A candidate is advised to fill up the Centre for examination properly. No change of Centre will be entertained after 10.06.2018.**

- (v) Candidates may please note that all **communications** to ICMR/PGIMER should invariably contain the following particulars, failing which no response is possible:
	- (a) Name of the candidate (in Full and in Block Letters)
	- (b) Acknowledgment No./Roll No.
	- (c) Date of birth
	- (d) Subject
	- (e) Centre for Examination, and
	- (f) Postal address as given in the application with PIN code, STD code-phone and e-mail ID
- (vi) To download Admit Card, candidate will visit PGIMER/ICMR website www.pgimer.edu.in or www.icmr.nic.inand click the same link **'ICMR-JRF Exam.– 2018'** which will take you to the same portal where you had filled your online application form. Click on Login button, to login with your login id and password. Click on 'PRINT ADMIT CARD' to download and print your Admit Card. (Please Note that Admit Card(s) will NOT be sent by Post). Intimation about when to download the Admit Card will be sent to you through email. Roll Numbers/Admit Cards for appearing in the entrance examination will available for download to eligible candidates approximately **15 days** before the date of entrance exam.
- (vii) In all matters such as the eligibility or otherwise of a candidate for admission to the Test or his/her subsequent qualifying in the Test the decision of the ICMR shall be final.
- (viii) A candidate found canvassing and/or guilty of indiscipline in the Examination Hall or of using unfair means of any nature or of noting Questions except on answer sheet shall be liable to be disqualified from this Test and future Tests.
- (ix) The award of JRF by the ICMR after successfully passing the examination will be subject to verification of documents *i.e.* proof of age, and qualifying in M.Sc./M.A. (Final) or equivalent exam, with requisite percentage of marks and also SC/ST/OBC/PH/VH certificate, if the candidate belongs to any of the these categories.
- (x) Use of Calculators/ Log Tables (other than those provided in the Answer Books) is not permitted.
- (xi) Candidates must write the papers in their own hand. Only visually handicapped candidates will be provided the help of a graduate level scribe in Sciences to write the answer for them. They will also be given 30 minutes extra.
- (xii) All disputes pertaining to the conduct of the Examination shall fall within the jurisdiction of National Capital Territory of Delhi only.

 **REGISTRAR**, **PGIMER, Chandigarh & Co-ordinator, ICMR- JRF Exam**

#### **Instructions for filling of Answer Sheets**

- 1. The specimen copy of the answer sheet which will be used for answering question is given at Annexure-1. Candidates are advised to go through it and be conversant with the requirements of giving particulars and marking the answers so that during the examination they could do so without difficulty, without making any mistake and loss of time.
- 2. The answer sheet will have two sides. Side I contains information about the candidate instructions and examples for filling side II. The following columns will be filled by the candidate on side I (use ball point pen for side I).

![](_page_13_Picture_223.jpeg)

3. Side II of the answer sheet will be of special type, which will be scanned on Optical scanner. This side contains the following columns which are to be filled up neatly and accurately by the candidate (use **ball point pen** for side II):

**Test Booklet code Roll Number**

**Centre Code**

**Test Booklet Number**

**Subject Code**

#### **Columns 001 to 150**

Writing of Particulars and responses:

![](_page_13_Picture_224.jpeg)

**Subject Code** : Write B for Life Sciences and C for Social Sciences as given in specimen answer sheet on side I. **Write of responses** : Each column corresponds to the serial Number of Question given in the test booklet With each column there are four Options which corresponds to the four response, one which is correct. A candidate Is required to indicate the correct answer to the question by darkening the appropriate circle completely with **Black Point Pen.**

#### **Correct way of marking answer options**

The correct way of marking answer options is given below. For example if your response to question No. 21 is 2 then mark it as below.

![](_page_14_Picture_3.jpeg)

Similarly, if your response to question No. 55 is 3 then mark it as below:

![](_page_14_Picture_5.jpeg)

#### 4. **IMPORTANT INSTRUCTIONS:**

- 1. The question paper is divided into three parts. Part 1 (1 to 50) is compulsory and contains 50 questions. Part II (51 to 150) is for Life Sciences candidate and contains 100 questions and Part III (51 to 150) is for Social Sciences candidate and contains 100 questions. The candidate is required to answer either of Part II or Part III and **should attempt 75 questions out of 100. If, a candidate attempts more than 75 questions, then first 75 attempted questions will only be considered for evaluation**
- 2. Use ball point (**to be provided by us**) for filling the form on sides I and II.
- 3. Pen mark should be dark and should fill the space provided for filling of answer options.
- 4. There will be four alternatives for each of the question numbering 1 to 150. The candidate will indicate his / her response to the question by darkening the appropriate option completely.
- 5. Please do not fold the answer sheet and make any stray marks on it.
- 6. Booklet code as filled up by the candidate will be accepted as final for the purpose of evaluation. In case the booklet code as left blank or more than one booklet code Is indicated on the answer sheet, it will be deemed as incorrect booklet code and answer sheet will not be evaluated.
- 7. The candidate will not do any rough work on the answer sheet, if need be the last page of the question paper may be used for rough work.

### - *ATTESTATION*

#### *(By Head of the Institution from where the candidate has appeared OR will be appearing in M.Sc./MA Final Examination of 2017-2018).*

I certify that the information given by the candidate Sh./Smt./Kumari……………………..has been checked by me and it is certified that the candidate is appearing/has appeared in MSc/MA. (IV/VI Semester whichever is applicable). In the final exam of the year **2017-2018** but result awaited vide roll number\_\_\_\_\_\_\_\_\_\_\_\_\_\_.

Name and signature of the Head of Institute

Date…………

Place………… Contract the contract of the Rubber stamp/seal